## Solving Tournaments Problem Database (STPDB) by Luc Palmans fully integrated into Solving Tournament Manager (STM)

Please note that the "Solving Tournaments Problem Database (STPDB)" is fully integrated into the <u>Solving Tournament Manager</u> tool of WFCC. On the top of the STPDB database the STM tool contains problems from all tournaments entered into STM as of October 2015 and all others which Luc Palmans previously has entered into STPDB. At the moment this database contains about 12,000 problems and it's constantly growing as new tournaments are added. So the validation if selected tournament problems are used before for solving tournaments should be done by using the STM tool.

For tournament directors there are two ways how to check if selected problems have been used before:

1) Tournament directors using the STM tool to run their solving tournaments can create all documentation for their tournaments through the tool by entering problems and solutions by selecting **Tournament** => **Edit** => **Problems** and selecting the green king symbol of the problem they want to add.

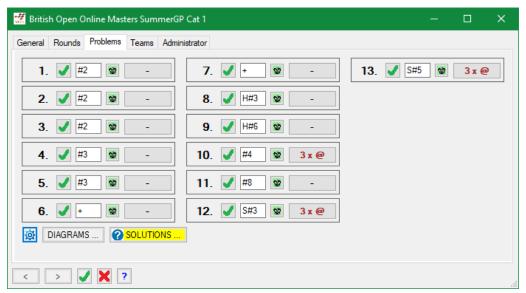

Problems can be either entered by dragging all White and Black pieces into the empty diagram or by copying the FEN from any database and paste it into the FEN field below the diagram.

As soon as any previously used problem is entered the tool will show a popup window and let them know for which solving tournament this particular problem has been used before.

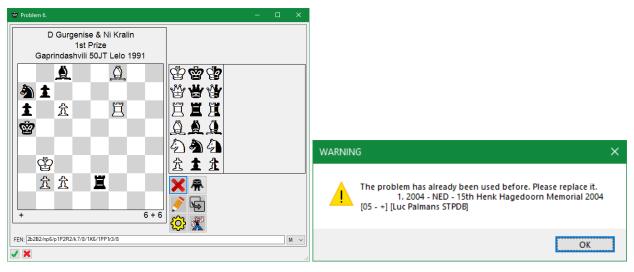

In addition by selecting **Reports** => **Rules Validation** a report with a 'Problems' section is created which shows if problems have been used before.

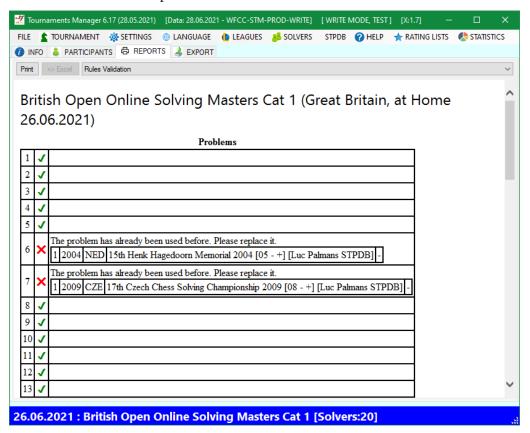

2) If a tournament director wants to test a problem before he intends to assign it to a solving tournament or if a user of the tool isn't a tournament director with write authorization for using STM he can still use the STM to check if problems have been used at any previous solving tournament. Just by selecting **Help => Check Problem ...**:

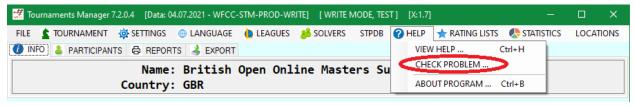

Once a problem is entered a confirmation dialog box will show if the problem has been used before.

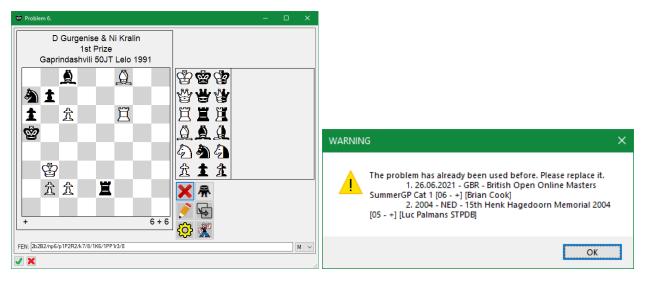